## SPITALUL CLINIC MUNICIPAL DE URGENTA TIMISOARA

SPITALUL CLINIC MUNICIPAL DE URGENȚĂ TIMIȘOARA REGISTRATURĂ  $1.6970_{\text{min}}$   $13.03.2024$ 

### **CAIET DE SARCINI - ALIMENTE DIVERSE**

#### Introducere:

Prezentul Caiet de sarcini constituie ansamblul cerințelor pe baza cărora se elaborează de către fiecare ofertant oferta. In acest Caiet de sarcini, orice activitate descrisă, trebuie interpretată ca fiind menționată în toate sectiunile/capitolele unde se consideră de către Ofertant că aceasta trebuia mentionată pentru asigurarea îndeplinirii obiectului achizitiei/contractului.

Toate specificațiile prezentate în acest caiet de sarcini sunt minime și obligatorii, se înțeleg și se citesc în totalitate însoțite de mențiunea "sau echivalent".

Aceste specificații tehnice care indică o anumită origine, sursă, producție, un procedeu special, o marcă de fabrică sau de comerț, un brevet de invenție, o licență de fabricație sunt mentionate doar pentru identificarea cu mai multă ușurință a tipului de produs. Nu au ca efect favorizarea sau eliminarea anumitor operatori economici sau a anumitor produse.

#### Contextul realizării acestei achiziții de produse:

Conform planului de achiziții publice pentru anul 2024 și referatelor de necesitate ale blocurilor alimentare, este necesară incheierea unor contracte de achizitie directa de alimente pentru o perioada de 8 luni, adica de la 01.04.2024 pana la 31.12.2024, cu posibilitate de prelungire a contractelor prin act aditional pentru inca 4 luni dar nu mai tarziu de 30.04.2025, deoarece nu putem calcula în mod exact produsele ce urmează a se achiziționa și nici bugetul alocat.

Autoritatea contractantă își rezervă dreptul de a majora sau micșora cantitățile din prezentul caiet de sarcini, în funcție de necesitățile autorității contractante, în raport cu cazuistica spitalului dar și a resurselor financiare alocate.

# I. TABEL CU CANTITATILE ESTIMATE LUNARE:

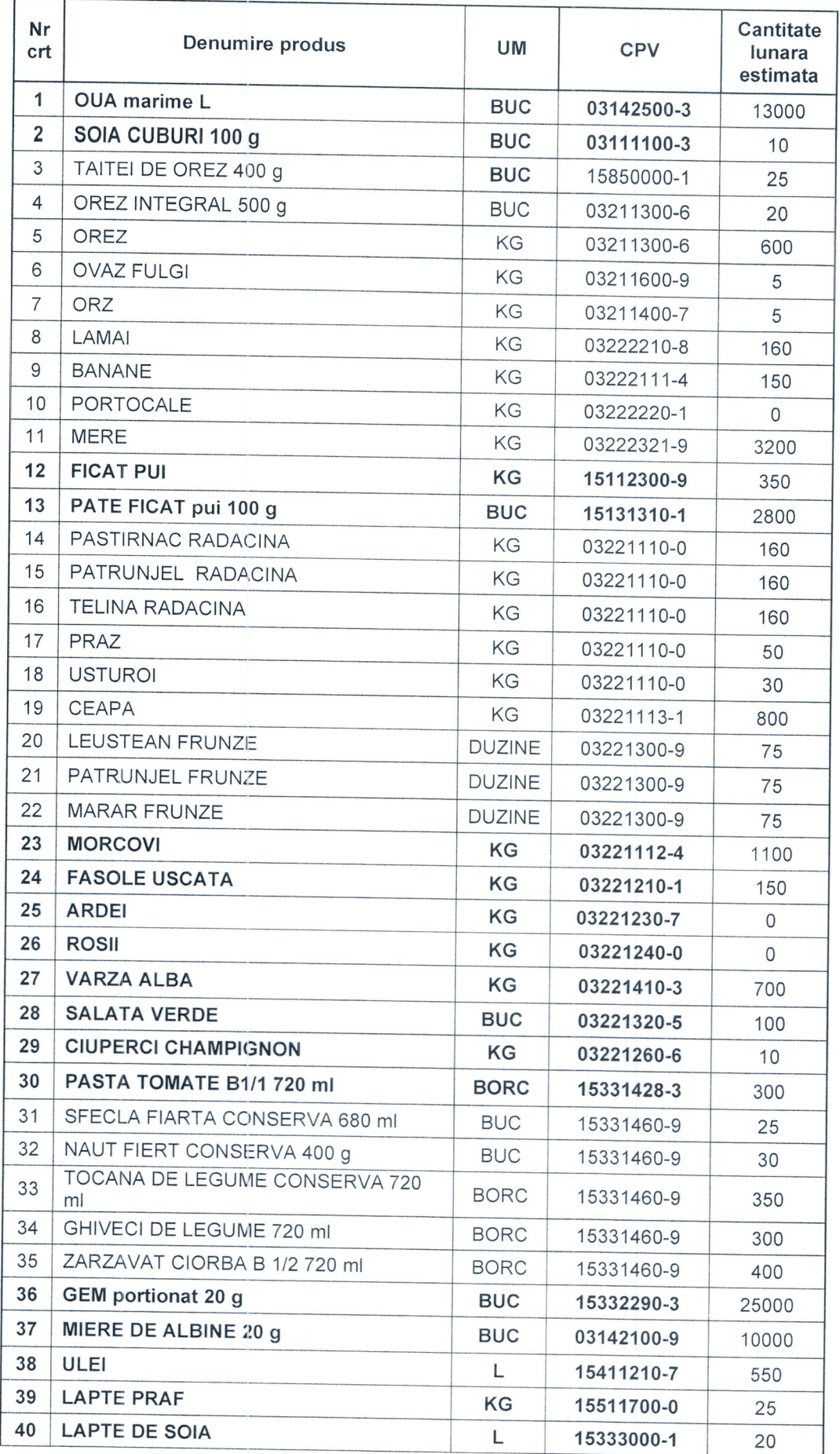

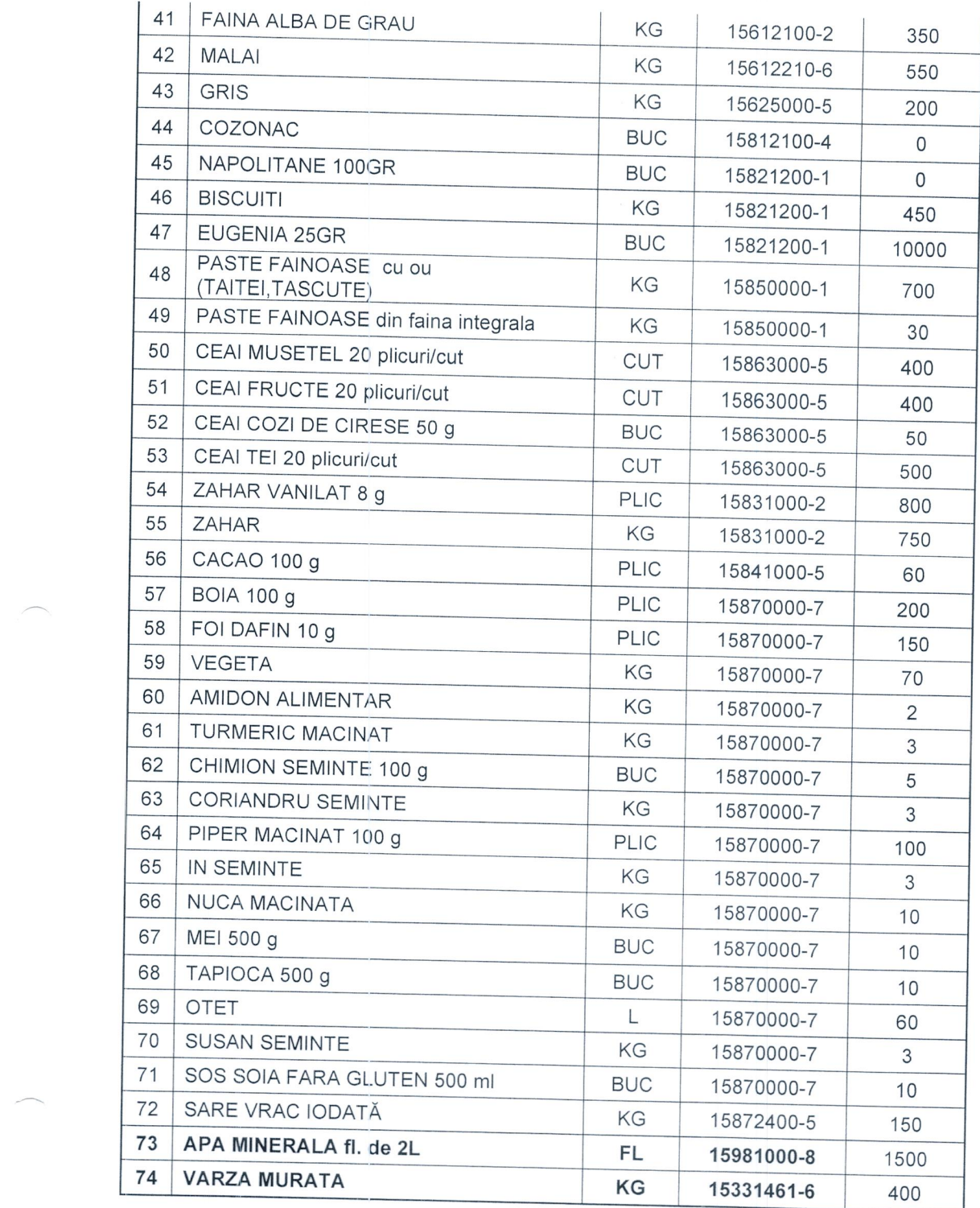

# II. SPECIFICATII TEHNICE:

### LOT 1 - OUA marimea L

Forma de prezentare/ambalare: cofraj cu 30 de oua Indici Organoleptici: Aspect: oval, fără fisuri sau crăpături, specific oului de găină sănătos. Culoare: Se acceptă orice tip de culoare corespunzătoare oului de găină. Miros: Miros neutru, fără mirosuri străine Gust: Neutru

Livrarea: Comanda lunara se va trimite prin mijloace electronice (mail sau fax) in ultimele zile ale lunii curente pentru luna urmatoare. Din cantitatea lunara comandata, se vor livra saptamanal (de doua ori pe săptămână, in zilele si intervalul orar stabilit de comun acord intre spital si furnizor), cantitatile aferente saptamanii respective.

### LOT 2 - SOIA CUBURI 100 g

Acest produs se prezintă sub formă uscată în ambalaje cu gramajele între 100 g și 500 g. Ambalajul în care se prezintă terbuie să aibe inscripționate toate informațile nutriționale precum și proveniența acestui produs.

#### **INDICI Organoleptici:**

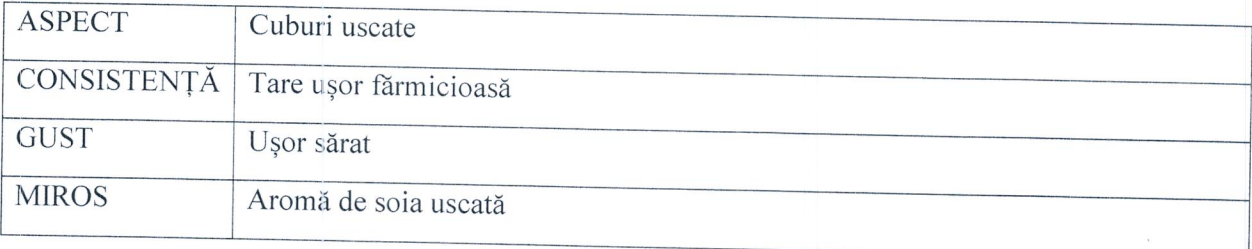

Livrarea: Comanda lunara se va trimite prin mijloace electronice (mail sau fax) in ultimele zile ale lunii curente pentru luna urmatoare. Cantitatea comandata se va livra o data pe luna, in ziua si intervalul orar stabilit de comun acord intre spital si furnizor.

# LOT 3 - TAITEI DE OREZ 400 g

Produsul este unul semipreparat sub formă uscată care se prezintă în ambalaje de diverse gramaje, de la 250 gr. la 1 kg. Oricare variantă se acceptă. Materia prima din care s-a obținut acest produs este fie orez alb fie orez integral, nu se acceptă varianta din făină de orez. Ambalajul în care se prezintă trebuie să aibe inscripționate toate informațile nutriționale precum și proveniența acestui produs.

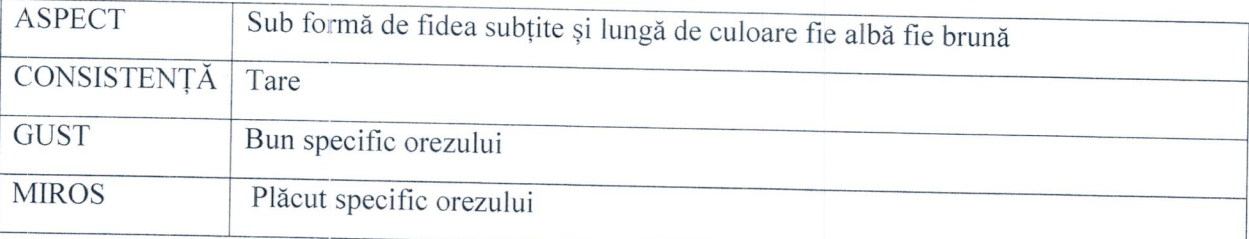

### LOT 4 - OREZ INTEGRAL 500 g

Produsul se prezintă în forma sa nedecorticată. Cantitățile acceptată sunt între 250 gr. și 1 kg. Ambalajul în care se prezintă trebuie să aibe inscripționate toate informațile nutriționale precum și proveniența acestui produs.

# **INDICI Organoleptici:**

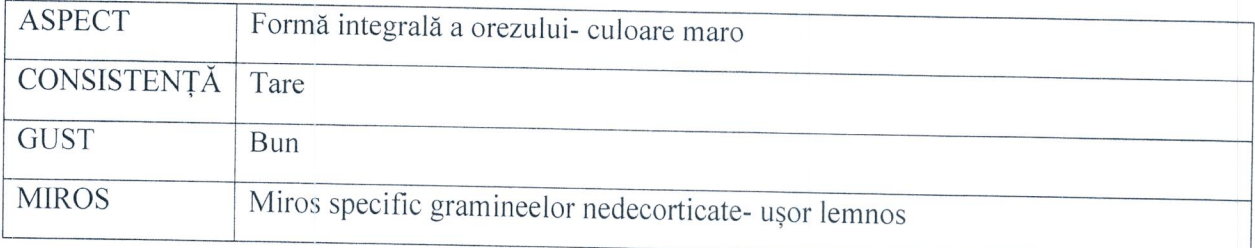

Livrarea: Comanda lunara se va trimite prin mijloace electronice (mail sau fax) in ultimele zile ale lunii curente pentru luna urmatoare. Cantitatea comandata se va livra o data pe luna, in ziua si intervalul orar stabilit de comun acord intre spital si furnizor.

#### LOT 4 - OREZ

Specificatii tehnice: Orez cu bob lung, calitatea I

# Proprietati organoleptice:

Aspect: Boabe de orez sanatoase, intregi, complet decorticate, maximum 7% spărtură mare și maximum 1% spărtură mică, fără boabe gipsate sau galbene;

Culoare: Alb, transparent, uniforma.

Miros: Caracteristic, fara miros strain de mucegai, de incins, de rozatoare.

Gust: Specific orezului.

# Proprietati fizico-chimice:

Umiditate:  $<$ 15%;

Corpuri straine anorganice: 0.1%;

Corpuri straine organice: 0.1%;

Boabe galbene: lipsa;

Boabe gipsate: lipsa;

Boabe cu dungi roscate: 3%;

Boabe nedezvoltate (de culoare verde) lipsa;

Sparturi: <10%.

Sparturi mici: <1%:

### Proprietati microbiologice:

Bacillus cereus <100:

Drojdii si mucegaiuri: <500

Mod de ambalare: pungi de polietilenă de 1 kg, închise prin termosudare sau cu clemă metalică care să asigure păstarea integrității și calității produsului pe timpul depozitării și transportului:

### LOT 6 - OVAZ FULGI

Produsul se prezintă sub formă de fulgi integrali ai cerealei, nu se accepta varianta de ovăz macinat, are culoarea alb-gri, iar cantitățile care sunt acceptate sunt de 500 gr. sau 1 kg. Ambalajul în care se prezintă trebuie să aibe inscripționate toate informațile nutriționale precum și proveniența acestui produs.

### **INDICI Organoleptici:**

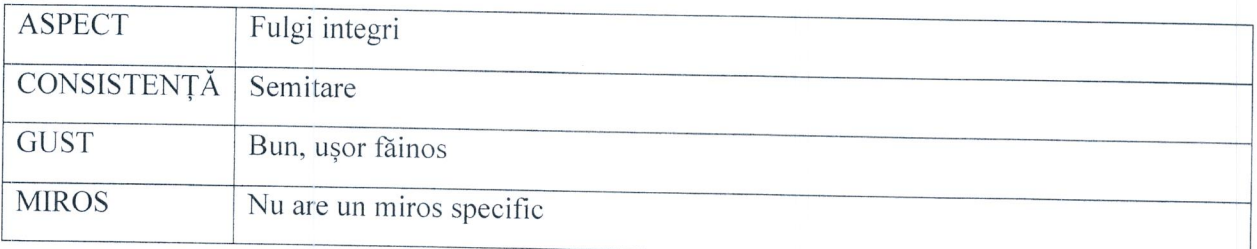

Livrarea: Comanda lunara se va trimite prin mijloace electronice (mail sau fax) in ultimele zile ale lunii curente pentru luna urmatoare. Cantitatea comandata se va livra o data pe luna, in ziua si intervalul orar stabilit de comun acord intre spital si furnizor.

### LOT7-ORZ

Produsul se prezintă sub forma decorticată a cerealei, are culoarea alb-maronie iar cantitățile care se acceptă sunt între 500 gr. și 1kg. Ambalajul în care se prezintă terbuie să aibe inscripționate toate informațile nutriționale precum și proveniența acestui produs.

### **INDICI Organoleptici:**

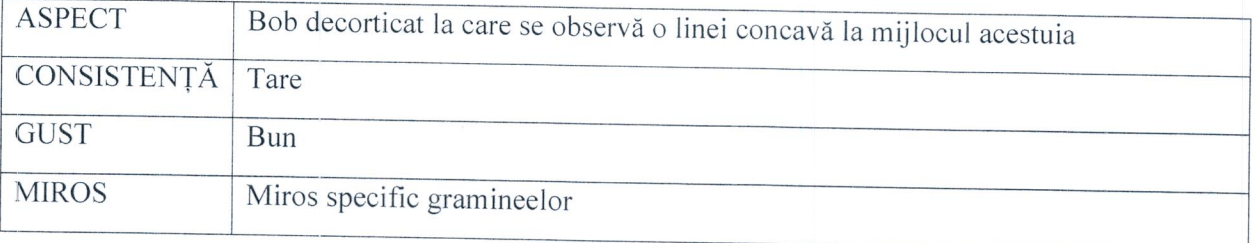

Livrarea: Comanda lunara se va trimite prin mijloace electronice (mail sau fax) in ultimele zile ale lunii curente pentru luna urmatoare. Cantitatea comandata se va livra o data pe luna, in ziua si intervalul orar stabilit de comun acord intre spital si furnizor.

### LOT 8 - LAMAI

Aspect: Lămâia trebuie să se prezinte intactă fără deteriorări. Culoare: Galbenă, se acceptă diferite nuanțe de galben. Miros: Plăcut, parfumat de lămâie, fără mirosuri străine. Gust: Bun, acrișor cu aromă specifică de lămâie.

### LOT 9 - BANANE

Produsul se prezintă în cirochini sau bucăți individuale integrale cu coaja neafectată și de culoare galbenă. Dimensiunile bananelor pot varia însă nu se acceptă banane necoapte.

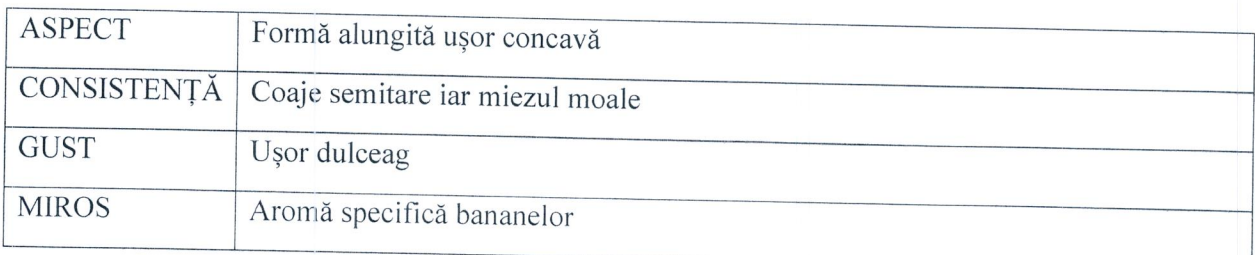

### **INDICI Organoleptici:**

Livrarea: Comanda lunara se va trimite prin mijloace electronice (mail sau fax) in ultimele zile ale lunii curente pentru luna urmatoare. Din cantitatea comandata, se vor livra o data pe săptămână, in ziua si intervalul orar stabilit de comun acord intre spital si furnizor, cantitatile aferente saptamanii respective.

# LOT 10 - PORTOCALE

Produsul se prezintă sub forma integrală, portocală întreagă de decojită de culoare portocalie, neafectată de nici un tip de infestare sau vătămare.

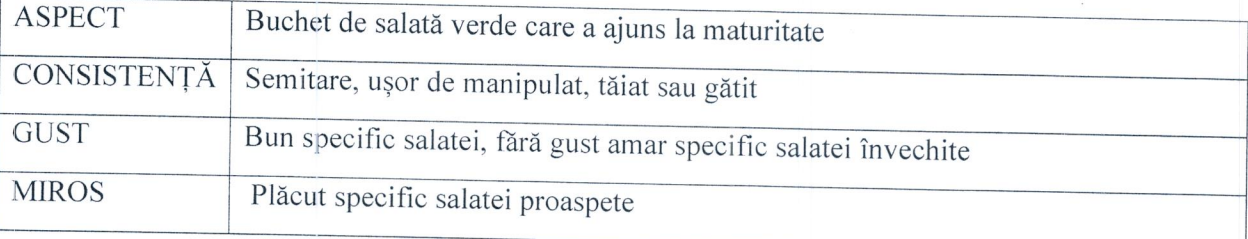

Livrarea: Comanda se va trimite prin mijloace electronice (mail sau fax) in ultimele zile ale lunii noiembrie pentru luna decembrie. Din cantitatea comandata, se vor livra de doua ori pe luna, in zilele si intervalul orar stabilit de comun acord intre spital si furnizor, cantitatile aferente saptamanii respective.

## LOT 11 - MERE

Forma de prezentare/ambalare: unitatea de masura kg, ambalat la saci/pungi cu aerisire Caracteristici/descrierea alimentului:

Aspect: Mărul treubuie să se prezinte sub formă intactă, fără lovituri sau deformări rezultate în urma contactului cu alte corpuri.

Culoare: În funcție de specie sunt acceptate toate culorile în conformitate.

Miros: Plăcut, parfumat de măr, fără mirosuri străine.

Gust: Bun, dulce-acrișor cu aromă specifică de măr.

# Forma de prezentare/ambalare: unitate de masura 1 kg, la caserola/punga

# Caracteristici/descrierea alimentului:

# Stare termică: congelat

Aspect: bine curațati de cheaguri sau sânge, nemurdăriți de conținut intestinal sau de alte impurități, intregi din punct de vedere anatomic, să aibe consistența normală, nemodificată, cu miros caracteristic Nu trebuie să prezinte pete negre, semne de infestare cu paraziti.

Consistența: fermă și elastică, atat la suprafață cat și în secțiune. Urmele ce se formează la atingerea cu degetul revin repede.

Culoare: la suprafață, peliculă roșie de nuanță caracteristică.

Miros si gust: caracteristic, nu se admit mirosuri străine.

# Parte necomestibila: 0

# Proprietăți organoleptice după decongelare

Aspect: ficat de pui, curat, fără resturi de impurități mecanice, fără vezică biliară; suprafață netedă, nelipicioasă.

Bulion după fierbere și sedimentare: curat, transparent, cu nuanță opalescentă, fără flocoane sau sediment, cu grăsime topită la suprafață sub formă de pelicule sau insule, în funcție de starea de îngrășare, cu gust și miros plăcut, cu o aromă mai puțin pronunțată față de carnea refrigerată.

Livrarea: Comanda lunara se va trimite prin mijloace electronice (mail sau fax) in ultimele zile ale lunii curente pentru luna urmatoare. Din cantitatea comandata, se vor livra o data pe săptămână, in ziua si intervalul orar stabilit de comun acord intre spital si furnizor, cantitatile aferente saptamanii respective.

### LOT 13 - PATEU FICAT PUI 100 g

# Forma de prezentare/ambalare: unitate de masura 100 g, conserva cu cheita

# Caracteristici/descrierea alimentului:

Specificații: Produsul este ambalat doar în cutie metalică ce are capac cu cheiță de desfăcut deasemenea etichetată ce conține informații despre compoziția produsului precum și valoarea nutritivă a acestuia. Gramajul nu trebuie să depășască cantitatea de 100grame per conservă.

Etichetare: Conform H.G. nr 106/2002 privind etichetarea alimentelor cu modificări și completări, toate produsele. Conținutul de ficat de porc al produsului trebuie să se încadreze în procentul 15-25 %. Termenul de valabilitate precum și condițile de depozitate ale produsului trebuie să fie menționate pe ambalajul produsului.

### Indici Organoleptici:

Aspect: Pentru produsul ambalat- să fie intact, nebombat, fără urme de rugină pe conservă și cu etichetă intactă. Pentru conținutul conservei-pateul trebuie să se prezinte ca o masă omogenă de pastă ușor tartinabilă, fără impurități și infiltrăti de umezeală sau alte lichide

Culoare:Pateul trebuie să prezinte culoarea speifică pateului, brun-roșiatic și să fie prezentă în toată masa acestuia fără decolorări la suprafață sau în profunzime.

Miros: Plăcut, specific pateului de porc cu note aromatice ale condimentelor. Fără mirosuri nespecifice. Gust: Bun, specific ficatului de porc, ușor sărat și aromatizat. Fără gust nespecific.

# LOTURILE : 14,15,16 si 18 - PASTARNAC RADACINA, PATRUNJEL RADACINA, TELINA RADACINA SI CAPATANI de USTUROI

Forma de prezentare/ambalare: UM - 1 kg, ambalat la saci/pungi cu aerisire Caracteristici/descrierea alimentului: Produs întreg, sănătos, proaspăt, nedeshidratat, calitatea I. Aspectul exterior neted, fără stricăciuni, lovituri sau găuri. Gustul specific soiului, fără miros străin Proprietăți fizice: Corpuri străine minerale, vegetale max 2% Proprietăți biologice: Drojdii si mucegaiuri: max 100 nr/g; Bacillus cereus: max 10 nr/g; Bacteria coliforme max 10 nr/g. Proprietăți chimice: Arsen:  $max\ 0.5$  mg/kg; Cadmiu: max 0,1 mg/kg; Plumb: max 0,5 mg/kg Zinc: max 15 mg/kg; Cupru: max 5 mg/kg; Staniu: 0 mg/kg; Mercur: max 0,05 mg/kg;

Livrarea: Comanda lunara se va trimite prin mijloace electronice (mail sau fax) in ultimele zile ale lunii curente pentru luna urmatoare. Din cantitatea comandata, se vor livra o data pe săptămână, in ziua si intervalul orar stabilit de comun acord intre spital si furnizor, cantitatile aferente saptamanii respective.

### LOT 17 - PRAZ

Produsul se prezintă sub forma sa integrală, netăiat și neafectat de nici un tip de pericol: fizic sau biochimic.Prazul terbuie să fie cop și ajuns la maturitate complet dezvoltat. Dimensiunea prazului poate varia de la 40 cm - la 1 m.

#### **INDICI Organoleptici:**

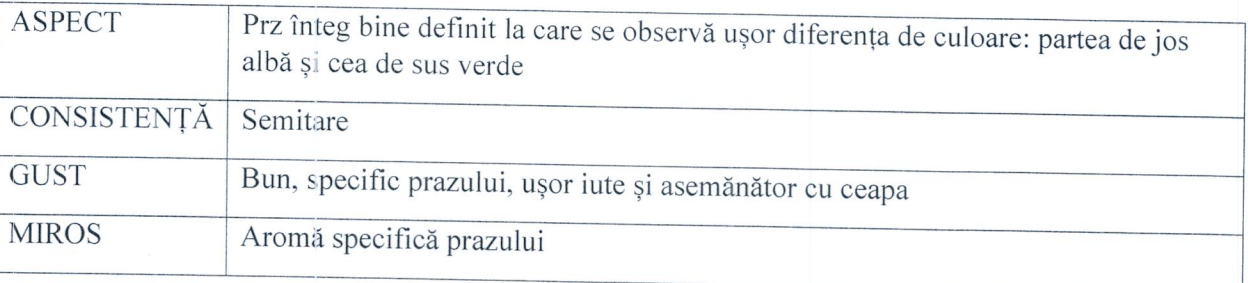

Livrarea: Comanda lunara se va trimite prin mijloace electronice (mail sau fax) in ultimele zile ale lunii curente pentru luna urmatoare. Din cantitatea comandata, se vor livra o data pe săptămână, in ziua si intervalul orar stabilit de comun acord intre spital si furnizor, cantitatile aferente saptamanii respective.

### LOT 19 - CEAPA

Forma de prezentare/ambalare: unitate de masura kg, saci/pungi cu aerisire de cca 10 kg.

Caracteristici/descrierea alimentului: Bulbi întregi, curați, sănătoși, fără atacuri de boli sau insect care să le facă improprii consumului, fără vătămări produse de frig, fără umiditate exterioară anormală, suficient de uscată în stadiul de utilizare;

Proprietăți fizice: Corpuri străine minerale, vegetale max 2% Proprietăți biologice:

- Drojdii si mucegaiuri: max 100 nr/g;
- Bacillus cereus: max 10 nr/g;
- Bacteria coliforme max 10 nr/g.  $\omega$

# Proprietăți chimice:

- Arsen: max 0,5 mg/kg;  $\sim$
- Cadmiu:  $max\ 0,1\ mg/kg$ ;
- Plumb:  $max\ 0.5\ mg/kg$
- Zinc: max 15 mg/kg;
- Cupru:  $max 5 mg/kg$ ;
- Staniu: 0 mg/kg:  $\sim$
- Mercur: max 0,05 mg/kg;

Livrarea: Comanda lunara se va trimite prin mijloace electronice (mail sau fax) in ultimele zile ale lunii curente pentru luna urmatoare. Din cantitatea comandata, se vor livra o data pe săptămână, in ziua si intervalul orar stabilit de comun acord intre spital si furnizor, cantitatile aferente saptamanii respective.

# LOT 20, 21 si 22 : FRUNZE DE LEUSTEAN, PATRUNJEL SI MARAR

# Forma de prezentare/ambalare: duzini ambalate in pungi cu aerisire.

Caracteristici/descrierea alimentului: Verdeață - calitatea I, sortată, sănătoasă, fără frunze îngălbenite sau vestejite, este exclus produsul afectat de putrezire sau depreciere, astfel încât să îl facă impropriu consumului, fără deprecieri cauzate de dăunatori, fără urme de mucegai, cu aspect proaspăt. Proprietăți fizice: Corpuri străine minerale, vegetale max 2%

### Proprietăți biologice:

Drojdii si mucegaiuri: max 100 nr/g; Bacillus cereus: max 10 nr/g;

Bacteria coliforme max 10 nr/g.

# Proprietăți chimice:

Arsen:  $max\ 0.5\ mg/kg$ ; Cadmiu: max 0,1 mg/kg; Plumb: max 0,5 mg/kg Zinc: max 15 mg/kg; Cupru: max 5 mg/kg: Staniu: 0 mg/kg; Mercur:  $max\ 0.05\ mg/kg$ :

Livrarea: Comanda lunara se va trimite prin mijloace electronice (mail sau fax) in ultimele zile ale lunii curente pentru luna urmatoare. Din cantitatea comandata, se vor livra o data pe săptămână, in ziua si intervalul orar stabilit de comun acord intre spital si furnizor, cantitatile aferente saptamanii respective.

# **LOT 23 : MORCOVI**

Forma de prezentare/ambalare: unitatea de masura kg, ambalat la saci/pungi cu aerisire Caracteristici/descrierea alimentului: Rădăcini netede cu aspect proaspăt, nedeshidratați, cu formă regulată, fără fisuri sau crăpături, neramificați, nelemnificați, fără defecte cu formă de colorație, fără tendințe de încolțire, fără umiditate externă, fără miros și gust străin;

Proprietăți fizice: Corpuri străine max 2% dintre care vegetale 1% și minerale 2% :

# Proprietăți biologice:

Drojdii si mucegaiuri: max 100 nr/g; Bacillus cereus: max 10 nr/g; Bacteria coliforme max 10 nr/g.

### Proprietăți chimice:

Arsen: max 0,5 mg/kg; Cadmiu: max 0,1 mg/kg; Plumb:  $max\ 0.5\ mg/kg$ Zinc:  $max 15 mg/kg$ ; Cupru: max 5 mg/kg; Staniu: 0 mg/kg; Mercur: max 0,05 mg/kg;

Livrarea: Comanda lunara se va trimite prin mijloace electronice (mail sau fax) in ultimele zile ale lunii curente pentru luna urmatoare. Din cantitatea comandata, se vor livra o data pe săptămână, in ziua si intervalul orar stabilit de comun acord intre spital si furnizor, cantitatile aferente saptamanii respective.

### **LOT 24 : FASOLE USCATA**

Specificatii tehnice: Bob de fasole de dimensiuni medii sau mari.

# Proprietăți organoleptice:

Aspect, culoare, miros și gust trebuie să fie caracteristice fasolei sănătoase, cu boabe dezvoltate normal, ajunse la maturitate, să fie fără pete, fără lovituri sau stricăciuni, să nu fie amestecate recoltele din ani diferiți, să nu fie amestecate cu produse similar de categorie inferioară;

Aspect: boabe de mărime uniform, pline, sănătoase, neîncolțite, lucioase și fără insecte; Culoare: albă, uniformă:

Fără miros și gust străin (de mucegai, de incins, de rozătoare);

# Proprietăți fizice:

Corpuri străine max 2% dintre care vegetale 1% și minerale 2%

# Proprietăți biologice:

Drojdii si mucegaiuri: max 100 nr/g;

Bacillus cereus: max 10 nr/g:

Bacteria coliforme max 10 nr/g.

### Proprietăți chimice:

Arsen: max 0,5 mg/kg; Cadmiu: max 0,1 mg/kg; Plumb: max 0,5 mg/kg Zinc: max 15 mg/kg; Cupru: max 5 mg/kg; Staniu: 0 mg/kg; Mercur: max 0,05 mg/kg;

Mod de ambalare: pungi de polietilenă de 1 kg, închise prin termosudare sau cu clemă metalică care să asigure păstarrea integrității și calității produsului pe timpul depozitării și transportului;

Livrarea: Comanda lunara se va trimite prin mijloace electronice (mail sau fax) in ultimele zile ale lunii curente pentru luna urmatoare. Din cantitatea comandata, se vor livra o data pe săptămână, in ziua si intervalul orar stabilit de comun acord intre spital si furnizor, cantitatile aferente saptamanii respective.

#### $LOT 25: ARDEI$

# Proprietăți organoleptice:

Aspect normal caracteristic soiului, întregi, cu caliciul nevătămat, sănătoși, proaspeți, curați, tari, fără vătămări, fără urme de îngrășământ sau produse fitofarmaceutice toxice;

Culoare specifică soiului (verde sau galbenă), fără gust sau miros străin.

### Proprietăți fizice:

Corpuri străine minerale max 1%

### Proprietăți biologice:

Drojdii si mucegaiuri: max 100 nr/g;

Bacillus cereus: max 10 nr/g;

Bacteria coliforme max 10 nr/g.

# Proprietăți chimice:

Arsen: max 0,5 mg/kg; Cadmiu: max 0,1 mg/kg; Plumb: max 0,5 mg/kg Zinc:  $max 1,5$  mg/kg; Cupru: max 5 mg/kg; Staniu: 0 mg/kg; Mercur: max 0,05 mg/kg; Mod de ambalare și etichetare: Modul de ambalare este vrac, ladite de lemn sau saci de plasa din poliester de 10 kg.

Livrarea: Comanda lunara se va trimite prin mijloace electronice (mail sau fax) in ultimele zile ale lunii curente pentru luna urmatoare. Din cantitatea comandata, se vor livra o data pe săptămână, in ziua si intervalul orar stabilit de comun acord intre spital si furnizor, cantitatile aferente saptamanii respective.

### LOT 26 : ROSII

# Proprietăți organoleptice:

Produse întregi, sănătoase, cu aspect proaspăt, curate, lipsite de zone pedunculare verzi vizibile; culoare specific soiului, tari, fără defecte de formă și culoare la nivelul epidermei, fără umiditate externă, fără miros sau gust străin, fără afecțiuni cauzate de dăunători; conținutul fiecărui ambalaj trebuie să fie omogen și să conțină numai tomate de aceeași origine, soi sau tip commercial, calitate și calibru.

### Proprietăți fizice:

Corpuri străine minerale max 1%

#### Proprietăți biologice:

Drojdii si mucegaiuri: max 100 nr/g; Bacillus cereus: max 10 nr/g; Bacteria coliforme max 10 nr/g.

### Proprietăți chimice:

Arsen: max 0,5 mg/kg; Cadmiu: max 0,1 mg/kg; Plumb:  $max\ 0.5\ mg/kg$ Zinc:  $max 1.5 mg/kg$ : Cupru: max 5 mg/kg; Staniu: 0 mg/kg; Mercur: max 0,05 mg/kg; Mod de ambalare: Modul de ambalare este vrac sau lădițe de lemn de 10 kg.

Livrarea: Comanda lunara se va trimite prin mijloace electronice (mail sau fax) in ultimele zile ale lunii curente pentru luna urmatoare. Din cantitatea comandata, se vor livra o data pe săptămână, in ziua si intervalul orar stabilit de comun acord intre spital si furnizor, cantitatile aferente saptamanii respective.

# **LOT 27 : VARZA PROASPATA / VERDE**

Forma de prezentare/ambalare: unitatea de masura kg, ambalat la saci/pungi cu aerisire Caracteristici/descrierea alimentului: Căpățână bună, curată, tare, cu frunze puternic atașate, fără

leziuni puternice ale frunzelor de protecție, fără umiditate exterioară, fără deprecieri cauzate de dăunători, fără lovituri și deteriorări, fără deprecieri datorate gerului; Fără gust sau miros străin. Proprietăți fizice: Corpuri străine minerale max 1%

### Proprietăți biologice:

Drojdii si mucegaiuri: max 100 nr/g; Bacillus cereus: max 10 nr/g; Bacteria coliforme max 10 nr/g. Proprietăți chimice: Arsen:  $max\ 0.5\ mg/kg$ ; Cadmiu: max 0,1 mg/kg; Plumb:  $max\ 0.5\ mg/kg$ Zinc:  $max 1,5$  mg/kg; Cupru: max 5 mg/kg: Staniu: 0 mg/kg; Mercur: max  $0.05$  mg/kg;

Livrarea: Comanda lunara se va trimite prin mijloace electronice (mail sau fax) in ultimele zile ale lunii curente pentru luna urmatoare. Din cantitatea comandata, se vor livra o data pe săptămână, in ziua si intervalul orar stabilit de comun acord intre spital si furnizor, cantitatile aferente saptamanii respective.

# **LOT 28 : SALATA VERDE**

Produsul se prezintă sub formă proaspătă în bucăți integrale (căpățâni). Salata nu este ambalată, vidată sau în cutii închise. Se acceptă doar varianta care nu prezintă semne de îmbătrânire sau urme de infestare.

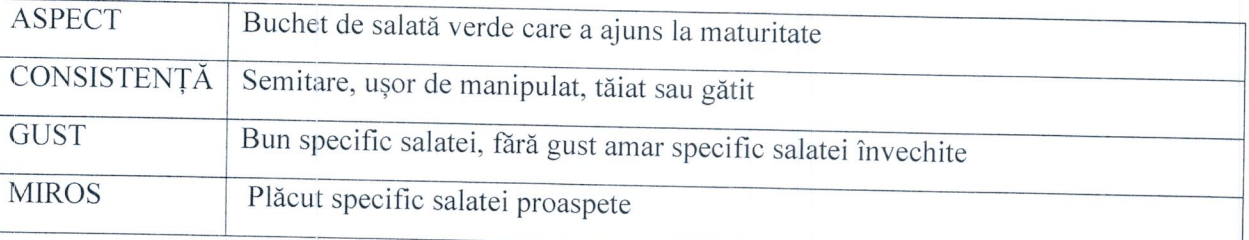

Livrarea: Comanda lunara se va trimite prin mijloace electronice (mail sau fax) in ultimele zile ale lunii curente pentru luna urmatoare. Din cantitatea comandata, se vor livra o data pe săptămână, in ziua si intervalul orar stabilit de comun acord intre spital si furnizor, cantitatile aferente saptamanii respective.

# **LOT 29 : CIUPERCI CHAMPIGNON**

Produsul se prezintă în ambalje sigilate iar cantitățile accetate sunt fie de 500 gr. fie de 1 kg./produs. Ciupercile championon pot fi de 2 feluri: albe sau maro, oricare variantă fiind acceptată, nu se acceptă ciupercile moi. Ambalajul în care se prezintă terbuie să aibe inscripționate toate informațile nutriționale precum și proveniența acestui produs.

### **INDICI Organoleptici:**

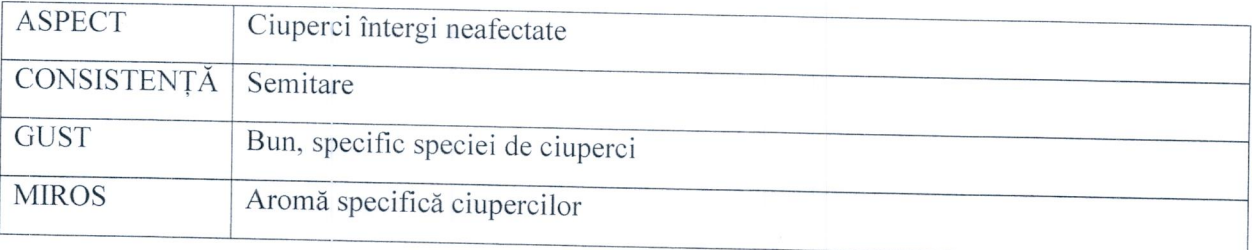

Livrarea: Comanda lunara se va trimite prin mijloace electronice (mail sau fax) in ultimele zile ale lunii curente pentru luna urmatoare. Din cantitatea comandata, se vor livra o data pe săptămână, in ziua si intervalul orar stabilit de comun acord intre spital si furnizor, cantitatile aferente saptamanii respective.

# LOT 30: PASTA TOMATE B1/1 720 ml

#### Specificații tehnice:

Pastă de tomate obținută prin zdrobirea, strecurarea tomatelor și concentrarea sucului prin fierbere, până la consistența potrivită:

Pe prepară din tomate proaspete, sănătoase, întregi, ajunse la maturitate industrială, de culoare roșie intensă, fără semne de fermentare sau mucegai;

Conținut minim de substanță solubilă de min. 24 %;

# Proprietăți organoleptice:

Aspect: masă omogenă, densă, fără corpuri străine, fără semne de alterare;

Culoare: roșie intensă până la roșie cărămizie, uniformă în toată masa; la suprafața pastei de tomate ambalată în recipiente ermetice, se admite o culoare mai închisă față de culorile menționate;

Miros și gust: specifice concentratelor de tomate, fără gust și miros străin; nu se admite gust amar sau acru;

### Proprietăți fizico-chimice:

Substanța uscată solubilă (exclusive adios de sare) minim 24%

Clorură de sodium:0,6-1,5%;

Aciditatea volatilă exprimată în acid acetic: max 0,5 %;

Cupru: max 5 mg/kg;

Staniu: max 50 mg/kg;

Plumb: max 1 mg/kg;

Arsen max 0,1 mg/kg

Livrarea: Comanda lunara se va trimite prin mijloace electronice (mail sau fax) in ultimele zile ale lunii curente pentru luna urmatoare. Din cantitatea comandata, se vor livra o data pe săptămână, in ziua si intervalul orar stabilit de comun acord intre spital si furnizor, cantitatile aferente saptamanii respective.

#### LOT 31: SFECLA FIARTA 680 ml

Forma de prezentare/ambalare: borcan de maxim 680 ml

Caracteristici/descrierea alimentului: Aspect cu tulpină îngroșată, rotund-turtită, curat, curățat,

sănător, fără lovituri mecanice, fără umiditate exterioară anormală. Culoarea specifică, fără pământ, nisip sau corpuri străine;

Proprietăți fizice: Corpuri străine minerale, vegetale max 2%

### Proprietăți biologice:

- Drojdii si mucegaiuri: max 100 nr/g;
- Bacillus cereus: max 10 nr/g;
- Bacteria coliforme max 10 nr/g.

#### Proprietăți chimice:

- Arsen: max  $0,5$  mg/kg;
- Cadmiu:  $max\ 0,1\ mg/kg$ ;
- Plumb: max 0,5 mg/kg
- $-$  Zinc: max 15 mg/kg;
- Cupru:  $max 5 mg/kg$ ;
- Staniu: 0 mg/kg;
- Mercur: max 0,05 mg/kg;

Livrarea: Comanda lunara se va trimite prin mijloace electronice (mail sau fax) in ultimele zile ale lunii curente pentru luna urmatoare. Din cantitatea comandata, se vor livra o data pe săptămână, in ziua si intervalul orar stabilit de comun acord intre spital si furnizor, cantitatile aferente saptamanii respective.

## LOT 32 : NAUT FIERT 400 g

Forma de prezentare/ambalare: conserva de maxim 400 g Caracteristici/descrierea alimentului: Aspect: Bob de naut interg Culoare: Galben-maronie specifica nautului fiert Miros: Placut specif leguminoaselor Gust: Bun usor sarat specifica nautului conservat

Livrarea: Comanda lunara se va trimite prin mijloace electronice (mail sau fax) in ultimele zile ale lunii curente pentru luna urmatoare. Cantitatea comandata se va livra o data pe luna, in ziua si intervalul orar stabilit de comun acord intre spital si furnizor.

# LOT 33 : TOCANA DE LEGUME 720 ml

Forma de prezentare/ambalare: borcan de maxim 720 ml

# Caracteristici/descrierea alimentului:

Aspect: amestec de legume tăiate (bucăți de cca.5 mm) cu orez în sos de tomate, fără aglomerări de orez, se admite prezența semințelor de tomate.

Culoare: caracteristică amestecului de legume, preparată în sos de tomate, se admit maxim 5 particule arse în recipiente la 1 litru, cu condiția ca acestea să nu influențeze gustul și mirosul.

consistența: normală, orezul și legumele fierte bine, dar neterciute, fără separare de lichid(sosul nu se consideră lichid).

Gust si miros:-plăcut caracteristic, fară gust amar, rânced sau miros străin, se admite gust slab iute, caracteristic ardeiului.

Livrarea: Comanda lunara se va trimite prin mijloace electronice (mail sau fax) in ultimele zile ale lunii curente pentru luna urmatoare. Din cantitatea comandata, se vor livra o data pe săptămână, in ziua si intervalul orar stabilit de comun acord intre spital si furnizor, cantitatile aferente saptamanii respective.

# LOT 34 : GHIVECI DE LEGUME 720 ml

Forma de prezentare/ambalare: borcan de maxim 720 ml

# Caracteristici/descrierea alimentului:

Aspect: amestec de legume tăiate(bucăți de cca.5 mm) în sos de tomate, se admite prezența semințelor de tomate.

Culoare: caracteristică amestecului de legume, preparată în sos de tomate, se admit maxim 5 particule arse în recipiente la 1 litru, cu condiția ca acestea să nu influențeze gustul și mirosul.

Consistența: normal, legumele fierte bine, dar neterciute, fără separare de lichid (sosul nu se consideră lichid).

Gust si Miros: plăcut caracteristic, fară gust amar, rânced sau miros străin, se admite gust slab iute, caracteristic ardeiului.

# LOT 35 : ZARZAVAT PENTRU CIORBA 720 ml

### Forma de prezentare/ambalare: borcan de maxim 720 ml Caracteristici/descrierea alimentului:

Aspect: amestec de legume tăiate (bucăți de cca.5 mm) se admite prezența semințelor de tomate.

Culoare: caracteristică amestecului de legume

Consistența: normală, legumele fierte bine, dar neterciute,

Gust si miros: plăcut caracteristic, fară gust amar, rânced sau miros străin.

Livrarea: Comanda lunara se va trimite prin mijloace electronice (mail sau fax) in ultimele zile ale lunii curente pentru luna urmatoare. Din cantitatea comandata, se vor livra o data pe săptămână, in ziua si intervalul orar stabilit de comun acord intre spital si furnizor, cantitatile aferente saptamanii respective.

## LOT 36 : GEM PORTIONAT 20 g

Forma de prezentare/ambalare: cutiute de 20 g Caracteristici / descrierea alimentului: Aspect: Masă omogenă compactă. Culoare: Se acceptă orice tip de culoare în funcție de fructul de proveniență. Miros: Miros plăcut cu aromă specifică fructului din care provine. Gust: Bun, specific fructului.

Livrarea: Comanda lunara se va trimite prin mijloace electronice (mail sau fax) in ultimele zile ale lunii curente pentru luna urmatoare. Din cantitatea comandata, se vor livra o data pe săptămână, in ziua si intervalul orar stabilit de comun acord intre spital si furnizor, cantitatile aferente saptamanii respective.

### LOT 37: MIERE DE ALBINE 20 g

MIERE DE ALBINE - Produs ambalat individul la gramaje de  $20 - 25$  g. Nu se acceptă mierea cristalizată. Ambalajul în care se prezintă trebuie să aibe inscripționate toate informațile nutriționale precum și proveniența acestui produs.

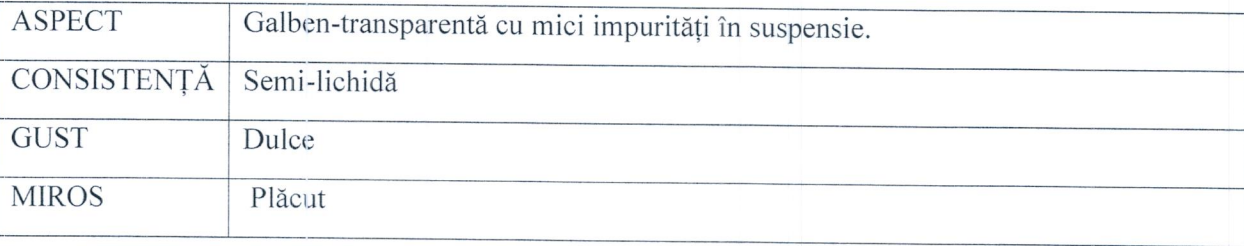

Livrarea: Comanda lunara se va trimite prin mijloace electronice (mail sau fax) in ultimele zile ale lunii curente pentru luna urmatoare. Din cantitatea comandata, se vor livra o data pe săptămână, in ziua si intervalul orar stabilit de comun acord intre spital si furnizor, cantitatile aferente saptamanii respective.

### LOT 38 : ULEI

Forma de prezentare/ambalare: flacon 1 litru inchis etans Caracteristici / descrierea alimentului: Aspect: limpede, fără suspensie, fără sediment Culoare: galbenă Miros : speficic uleiului Gust : gust plăcut caracteristic, fără gust rânced.

Livrarea: Comanda lunara se va trimite prin mijloace electronice (mail sau fax) in ultimele zile ale lunii curente pentru luna urmatoare. Din cantitatea comandata, se vor livra o data pe săptămână, in ziua si intervalul orar stabilit de comun acord intre spital si furnizor, cantitatile aferente saptamanii respective.

### LOT 39 : LAPTE PRAF

#### Proprietăți organoleptice:

Aspect: pulbere fină omogenă, obținut din lapte crud prin pulverizare și uscare; Culoare: alb-gălbuie, fără impurități și particule colorate; Miros și gust: tipic de lapte praf, fără mirosuri și gusturi străine. Proprietăți fizico-chimice: Substanță uscată: min 96,5 % Umiditate: max 4% Proteine 34% Lactoză max 54 % Conținut de grăsime 26-28 %. Mod de ambalare: saci de hârtie de 20-25 kg;

Livrarea: Comanda lunara se va trimite prin mijloace electronice (mail sau fax) in ultimele zile ale lunii curente pentru luna urmatoare. Cantitatea comandata se va livra o data pe luna, in ziua si intervalul orar stabilit de comun acord intre spital si furnizor.

### **LOT 40: LAPTE DE SOIA**

Produsul trebuie să fie ambalat doar în cutie sigilată. Se acceptă doar varianta simplă, fară alte arome iar ca și ingrediente trebuie să conțină doar soia, cantitatea acceptată este de 1 Litru/produs. Ambalajul în care se prezintă terbuie să aibe inscripționate toate informațile nutriționale precum și proveniența acestui produs.

### **INDICI Organoleptici:**

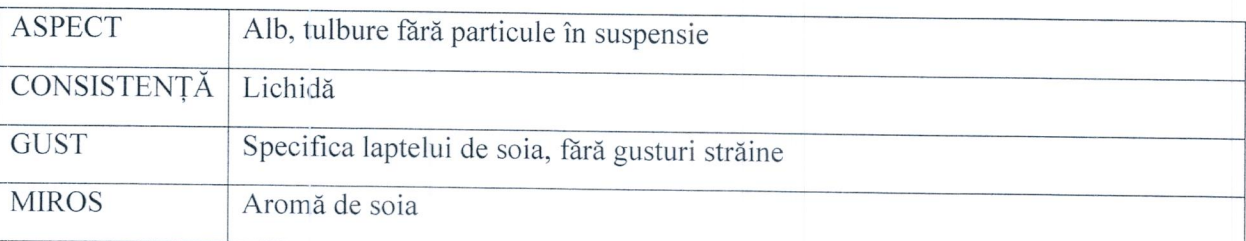

Livrarea: Comanda lunara se va trimite prin mijloace electronice (mail sau fax) in ultimele zile ale lunii curente pentru luna urmatoare. Cantitatea comandata se va livra o data pe luna, in ziua si intervalul orar stabilit de comun acord intre spital si furnizor.

#### **LOT 41: FAINA ALBA DE GRAU**

Specificații tehnice: făină albă de grâu, tip 000 calitate superioara, ambalată la pungă de un kilogram.

Aspect: - calitate sănătoasă, corespunzătoare, produs uscat, fără cocoloașe, conținut liber curgător, în conținutul produsului nu se admite prezența corpurilor străine, insectelor sau acarienilor în niciun stadiu de dezvoltare

### Culoare:albă

Miros: plăcut, specific făinii, fără miros de mucegai, de incins sau alt miros străin; Gust: normal, puțin dulceag, nici amar, nici acru, fără scrâșnet la mestecarc (datorită impurităților minerale: pământ, nisip etc.)

Mod de ambalare: pungi de hârtie de un kilogram.

Livrarea: Comanda lunara se va trimite prin mijloace electronice (mail sau fax) in ultimele zile ale lunii curente pentru luna urmatoare. Din cantitatea comandata, se vor livra o data pe săptămână, in ziua si intervalul orar stabilit de comun acord intre spital si furnizor, cantitatile aferente saptamanii respective.

#### LOT 42 : MALAI

Specificații tehnice: calitate superioară, grisat, de porumb, ambalat la pungă de 1 kg.

Aspect: - calitate sănătoasă, corespunzătoare, produs uscat, fără cocoloașe, conținut liber curgător, în conținutul produsului nu se admite prezența corpurilor străine, insectelor sau acarienilor în niciun stadiu de dezvoltare

Culoare:galbenă

Miros: plăcut, specific făinii, fără miros de mucegai, de incins sau alt miros străin;

Gust: normal, puțin dulceag, nici amar, nici acru, fără scrâșnet la mestecarc (datorită impurităților minerale: pământ. nisip etc.)

Mod de ambalare: pungi de hartie sau de plastic de un kilogram.

Livrarea: Comanda lunara se va trimite prin mijloace electronice (mail sau fax) in ultimele zile ale lunii curente pentru luna urmatoare. Din cantitatea comandata, se vor livra o data pe săptămână, in ziua si intervalul orar stabilit de comun acord intre spital si furnizor, cantitatile aferente saptamanii respective.

#### $LOT$   $43:GRIS$

Aspect: - granulos, produs uscat, fără cocoloașe, conținut liber curgător, în conținutul produsului nu se admite prezența corpurilor străine, insectelor sau acarienilor în niciun stadiu de dezvoltare

Culoare:alb-gălbui, uniformă

Miros: plăcut, specific, fără miros de mucegai, de incins sau alt miros străin;

Gust: caracteristic, puțin dulceag, nici amar, nici acru, fără scrâșnet la mestecare (datorită impurităților minerale: pământ. nisip etc.)

Mod de ambalare: pungi de hârtie de un kilogram.

Livrarea: Comanda lunara se va trimite prin mijloace electronice (mail sau fax) in ultimele zile ale lunii curente pentru luna urmatoare. Din cantitatea comandata, se vor livra o data pe săptămână, in ziua si intervalul orar stabilit de comun acord intre spital si furnizor, cantitatile aferente saptamanii respective.

#### LOT 44: COZONAC

Produsul este preparat și se prezintă în 3 varietăți: cu nucă, cu mac și cu rahat. Cantitatea acceptată este de 350 gr. sau 500 gr. Ambalajul în care se prezintă terbuie să aibe inscripționate toate informațile nutriționale precum și proveniența acestui produs.

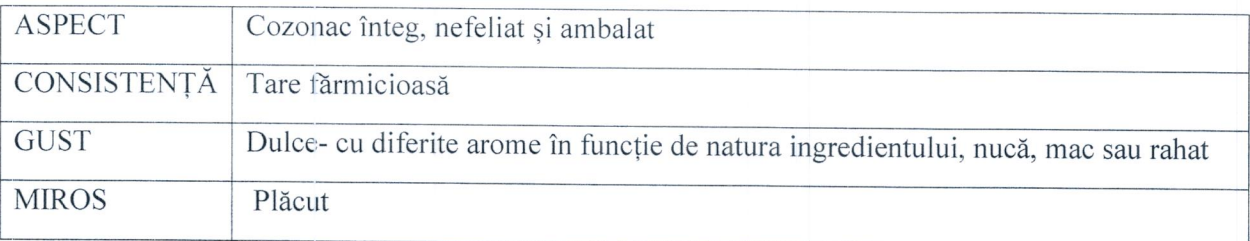

Livrarea: Comanda se va trimite prin mijloace electronice (mail sau fax) in ultimele zile ale lunii curente pentru luna urmatoare. Cantitatea comandata se va livra de trei ori pe an, in zilele si intervalul orar stabilite de comun acord intre spital si furnizor.

### LOT 22 : NAPOLITANE 100 g

Forma de prezentare/ambalare: ambalaj individual de 100 grame, Caracteristici/descrierea alimentului: Aspect: foi de biscuiti subtire intre un strat de crema Culoare: depinde de aroma: Cacaco biscuite si crema neagra, de vanilie Biscuite si crema alba Miros: placut specific aromei Gust: dulce specific aromei

Livrarea: Comanda se va trimite prin mijloace electronice (mail sau fax) in ultimele zile ale lunii curente pentru luna urmatoare. Cantitatea comandata se va livra de trei ori pe an, in zilele si intervalul orar stabilite de comun acord intre spital si furnizor.

#### LOT 46: BISCUITI

Forma de prezentare/ambalare : unitate de masura kg, cutii carton/pungi maxim de 3 kg. Caracteristici/descrierea alimentului:

Aspect: Formă clasică de biscuiți pătrați. Culoare: Galben-maroniu, usor rumenit. Miros: Plăcut, specific biscuiților simpli. Gust: Bun, usor dulceag.

Livrarea: Comanda lunara se va trimite prin mijloace electronice (mail sau fax) in ultimele zile ale lunii curente pentru luna urmatoare. Din cantitatea comandata, se vor livra o data pe săptămână, in ziua si intervalul orar stabilit de comun acord intre spital si furnizor, cantitatile aferente saptamanii respective.

### LOT 47 : EUGENIA

### Forma de prezentare/ambalare: ambalaj individual de 25 grame Caracteristici/descrierea alimentului:

Aspect: 2 bucăți de formă ovală, cu suprafață modelată și perforată, în secțiune bine copți, cu pori fini fără goluri și cremă de cacao uniform repartizată.

Culoare: galben-auriu, uniformă pentru biscuit, brună uniformă pentru cremă.

Miros: plăcut characteristic

Gust: plăcut, dulce, de cacao, fără gust de mucegai sau alte gusturi străine.

Livrarea: Comanda lunara se va trimite prin mijloace electronice (mail sau fax) in ultimele zile ale lunii curente pentru luna urmatoare. Din cantitatea comandata, se vor livra o data pe săptămână, in ziua si intervalul orar stabilit de comun acord intre spital si furnizor, cantitatile aferente saptamanii respective.

# LOT 48 : PASTE FAINOASE (TAITEI, TASCUTE)

Forma de prezentare/ ambalare: pungi individuale de 5 kg Caracteristici/descrierea alimentului:

Aspect: Paste făinoase de dimensiune medie cu formă de macaroane și pentru fidea cu formă specifică.

Culoare: Galbenă, specifică pastelor din făină de grâu.

Miros: Neutru, fără mirosuri străine. Gust: Bun.

Livrarea: Comanda lunara se va trimite prin mijloace electronice (mail sau fax) in ultimele zile ale lunii curente pentru luna urmatoare. Din cantitatea comandata, se vor livra o data pe săptămână, in ziua si intervalul orar stabilit de comun acord intre spital si furnizor, cantitatile aferente saptamanii respective.

# LOT 49 : PASTE FAINOASE DIN FAINA INTEGRALA

Forma de prezentare/ambalare: pungi individuale de 5 kg Caracteristici/descrierea alimentului: Aspect: Paste făinoase de dimensiune medie, se accepta orice forma. Culoare: Galbenă-maro, specifică pastelor din făină de grâu integral nepolisat. Miros: Neutru, fără mirosuri străine. Gust: Bun.

Livrarea: Comanda lunara se va trimite prin mijloace electronice (mail sau fax) in ultimele zile ale lunii curente pentru luna urmatoare. Cantitatea comandata se va livra o data pe luna, in ziua si intervalul orar stabilit de comun acord intre spital si furnizor.

### **LOTURILE 50,51 si 53: CEAIURI**

Aspect: plante medicinal și fructe mărunțite, ambulate în pliculețe. Culoare: diverse culori Miros: caracteristic de plante și fructe uscate Gust: plăcut specific fructelor și plantelor medicinal, fară gust de mucegai sau alte gusturi străine. Mod de ambalare: Pliculețe de 1 gram, ambalte în cutii de carton de 20 de plicuri.

Livrarea: Comanda lunara se va trimite prin mijloace electronice (mail sau fax) in ultimele zile ale lunii curente pentru luna urmatoare. Din cantitatea comandata, se vor livra o data pe săptămână, in ziua si intervalul orar stabilit de comun acord intre spital si furnizor, cantitatile aferente saptamanii respective.

### LOT 52 : CEAI COZI DE CIRESE 50 g

Produsul se prezintă sub formă de materie brută nu sub formă de pliculețe, cozile de cireșe sunt ambalate fie în cutie fie în pungă de 50 g. Ambalajul produsului trebuie să conțină inscripția tuturor informatilor specifice detaliate mai sus.

#### **INDICI Organoleptici:**

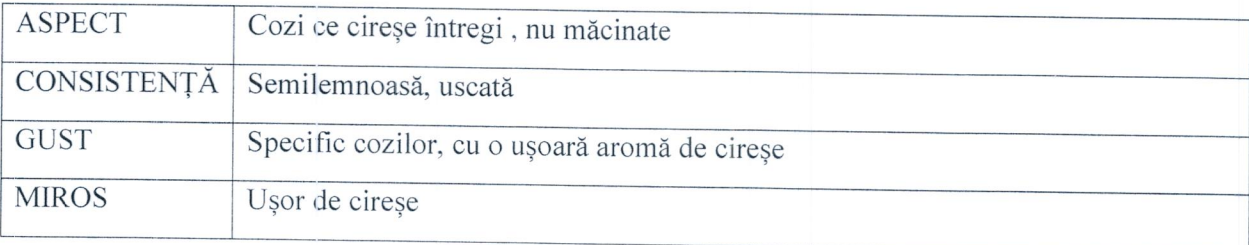

Livrarea: se va face pe bază de comandă. Comanda se va trimite prin mijloace electronice (mail sau fax) in ultimele zile ale lunii curente pentru luna urmatoare si va contine cantitatea estimata/luna. Cantitatea comandata se va livra o data pe luna, in ziua si intervalul orar stabilite de comun acord intre spital si furnizor.

# LOT 54 : ZAHAR VANILINAT plicuri 8 g

Forma de prezentare/ambalare : plicuri individuale de 8 g Caracteristici / descrierea alimentului: Aspect: amestec de cristale uscate, pudra nelipicioase, neaglomerate care curg liber; Culoare: albă-usor galbui ; Miros: de vanilie, fără mirosuri străine; Gust: dulce cu aromă de vanilie, fără gusturi străine.

Livrarea: Comanda lunara se va trimite prin mijloace electronice (mail sau fax) in ultimele zile ale lunii curente pentru luna urmatoare. Cantitatea comandata se va livra o data pe luna, in ziua si intervalul orar stabilit de comun acord intre spital si furnizor.

## LOT 55: ZAHAR ALB

Forma de prezentare/ambalare: punga hartie sau plastic de 1 kg Caracteristici/descrierea alimentului: Aspect: Granular, granule separate Culoarea: Alba Miros: fara miros Gust: dulce specific zaharului de trestie

Livrarea: Comanda lunara se va trimite prin mijloace electronice (mail sau fax) in ultimele zile ale lunii curente pentru luna urmatoare. Din cantitatea comandata, se vor livra o data pe săptămână, in ziua si intervalul orar stabilit de comun acord intre spital si furnizor, cantitatile aferente saptamanii respective.

### LOT  $56:CACAO100g$

Aspect: pulbere fina, uscată, liber curgătoare: Culoare: maro închis: Miros : caracteristic de cacao: Gust: usor amar, aromat, fără gust de mucegai sau alte gusturi străine. Mod de ambalare: pungi de plastic de 100 gr.

Livrarea: Comanda lunara se va trimite prin mijloace electronice (mail sau fax) in ultimele zile ale lunii curente pentru luna urmatoare. Cantitatea comandata se va livra o data pe luna, in ziua si intervalul orar stabilit de comun acord intre spital si furnizor.

#### LOT  $57:BOIA 100 g$

Specificații pentru boia de ardei, ambalată la pungă de 100 gr. Aspect: Pulbere fină catifelată, fară puncte de culoarc neagră sau albă; Culoare : culoare uniformă, roșu aprins, până la portocaliu; Miros: plăcut, caracteristic, fără miros de mucegai sau alte mirosuri străine; Gust: specific de ardei, dulceag, fără gust amar sau rânced.

### LOT  $58:$  FOI DAFIN 10 g

Aspect: frunze de diverse dimensiuni, întregi, cu marginea ușor ondulată;

Culoare: verde, verde intens, verde deschis spre verde gri, cu nuanțe ușor gălbui sau auriu; Miros: caracteristic:

Gust: aromat, fără gust de mucegai sau alte gusturi străine.

Mod de ambalare: pungi de plastic de 10 grame.

Livrarea: Comanda lunara se va trimite prin mijloace electronice (mail sau fax) in ultimele zile ale lunii curente pentru luna urmatoare. Cantitatea comandata se va livra o data pe luna, in ziua si intervalul orar stabilit de comun acord intre spital si furnizor.

### LOT 59 : VEGETA 1 kg

Specificații pentru vegeta, concentrație salină între 50-60%. Aspect: amestec grunjos din legume uscate și sare; Culoare: multicolor, predominat galben; Miros: plăcut de legume uscate, fără miros de mucegai sau alte gusturi străine; Gust: sărat cu aromă de legume.

Mod de ambalare: Ambalare în pungi de plastic de un kilogram.

Livrarea: Comanda lunara se va trimite prin mijloace electronice (mail sau fax) in ultimele zile ale lunii curente pentru luna urmatoare. Din cantitatea comandata, se vor livra o data pe săptămână, in ziua si intervalul orar stabilit de comun acord intre spital si furnizor, cantitatile aferente saptamanii respective.

### **LOT 60 : AMIDON ALIMENTAR**

Se prezintă în ambalaje de 250gr., 500 gr. sau 1 kg., toate variantele fiind acceptate. Originea acestui produs poate fi, fie din cartof fie din tapioca sau porumb, fiind utilizat pentru prepararea produselor fără gluten. Ambalajul produsului trebuie să conțină inscripția tuturor informaților specifice detaliate mai sus.

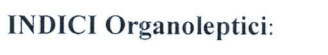

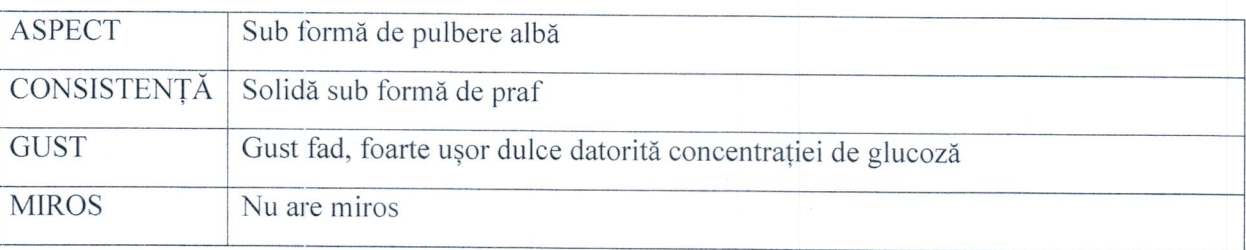

Livrarea: Comanda lunara se va trimite prin mijloace electronice (mail sau fax) in ultimele zile ale lunii curente pentru luna urmatoare. Cantitatea comandata se va livra o data pe luna, in ziua si intervalul orar stabilit de comun acord intre spital si furnizor.

## **LOT 61 : TURMERIC MACINAT**

Produsul se prezintă sub formă de pudră de culoare galben-portocalie, ambalajul recomandat este de sticlă însă se poate accepta și alte variante de ambalaje închise ermetic. Cantitățile prodsului pot varia de la 50 la 300 de gr. Ambalajul produsului trebuie să conțină inscripția tuturor informaților specifice detaliate mai sus.

### **INDICI Organoleptici:**

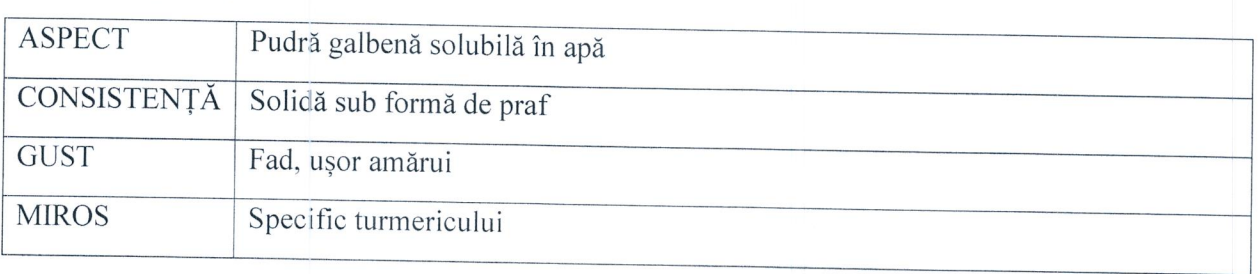

Livrarea: Comanda lunara se va trimite prin mijloace electronice (mail sau fax) in ultimele zile ale lunii curente pentru luna urmatoare. Cantitatea comandata se va livra o data pe luna, in ziua si intervalul orar stabilit de comun acord intre spital si furnizor.

### **LOT 62 : CHIMION SEMINTE**

Acest produs se prezintă în diverse ambalaje și în diverse cantități, de la 50 gr. pană la 300 gr. oricare variantă fiind admisă.Produsul, semințele, trebuie să fie uscate și cu o formă specifică semințelor de chimio- subțiri și alungite ușor concav. Ambalajul produsului trebuie să conțină inscripția tuturor informatilor specifice detaliate mai sus.

### **INDICI Organoleptici:**

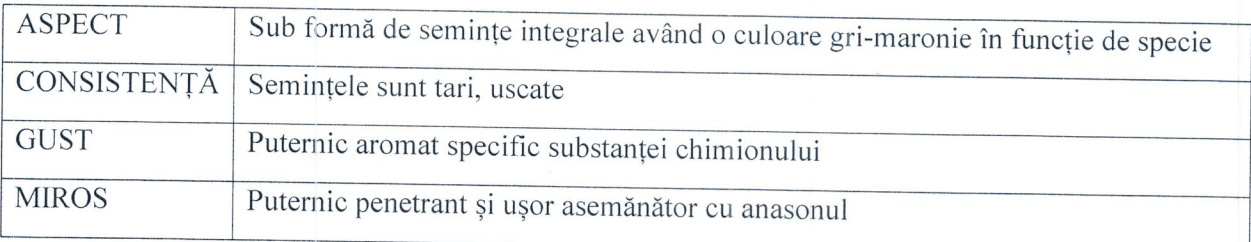

Livrarea: Comanda lunara se va trimite prin mijloace electronice (mail sau fax) in ultimele zile ale lunii curente pentru luna urmatoare. Cantitatea comandata se va livra o data pe luna, in ziua si intervalul orar stabilit de comun acord intre spital si furnizor.

### **LOT 63 : CORIANDRU SEMINTE**

Produsul se prezintă în diverse ambalaje și în diverse cantități, de la 50 gr. pană la 300 gr. oricare variantă fiind admisă. Semințele au formă integrală, rotundă și tebuie să fie uscate.Ambalajul produsului trebuie să conțină inscripția tuturor informaților specifice detaliate mai sus.

### **INDICI Organoleptici:**

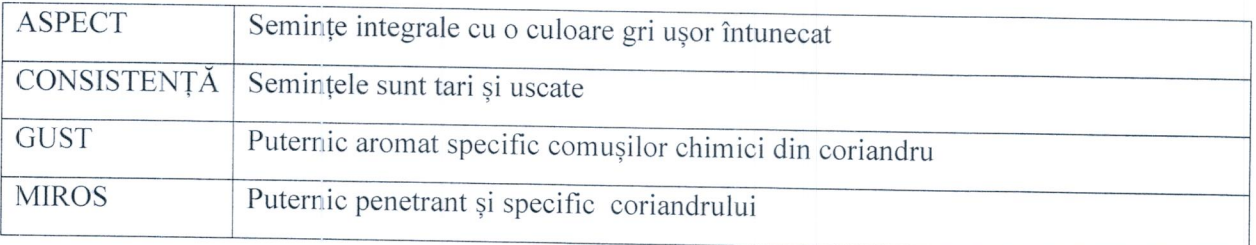

### LOT 64 : PIPER MACINAT 100 gr

Specificații tehnice: piper negru măcinat, ambalat la pungă de 100 gr. Aspect: pulbere usor granulată, fără cocoloașe; Culoare: gri închis spre negru: Miros: specific, aromatic, usor întepător Gust: picant, fară gust de mucegai sau alte gusturi străine.

Livrarea: Comanda lunara se va trimite prin mijloace electronice (mail sau fax) in ultimele zile ale lunii curente pentru luna urmatoare. Cantitatea comandata se va livra o data pe luna, in ziua si intervalul orar stabilit de comun acord intre spital si furnizor.

### LOT 65 : IN SEMINTE 1 kg

Produsul se prezintă sub formă de semințe integrale, ambele variante se acceptă: semințe maro sau aurii. Cantitatea per ambalaj poate fi de la 400 gr. la 1 kg. Ambalajul în care se prezintă terbuie să aibe inscripționate toate informațile nutriționale precum și proveniența acestui produs.

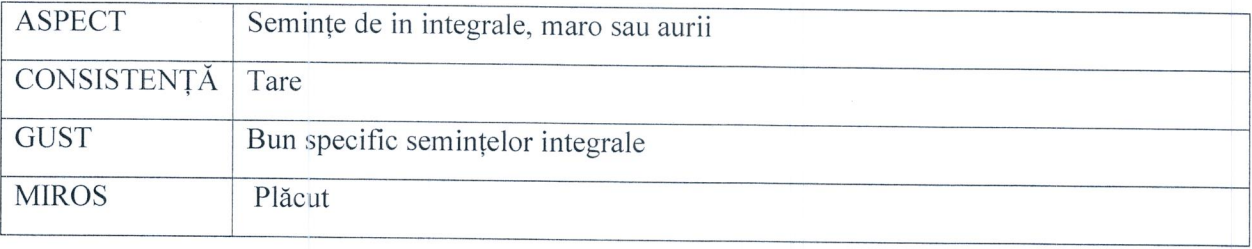

Livrarea: Comanda lunara se va trimite prin mijloace electronice (mail sau fax) in ultimele zile ale lunii curente pentru luna urmatoare. Cantitatea comandata se va livra o data pe luna, in ziua si intervalul orar stabilit de comun acord intre spital si furnizor.

### **LOT 66 : NUCA MACINATA**

Produsul se prezintă sub forma miezului de semințe, fie sub formă întreagă sau măruțită, ambele variante se acceptă. Cantitate per ambalaj acceptată este fie de 500 gr. fie de 1 kg.

### **INDICI Organoleptici:**

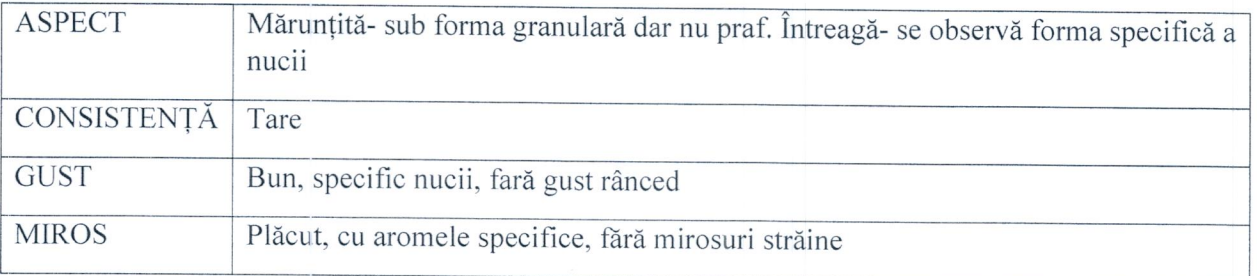

### LOT  $67:$  MEI 500 g

Produs se prezintă sun formă de ceareală integrală care are culoarea specifică, galben. Cantitățile care se acceptă sunt de la 500 gr. la 1 kg. Per produs. Ambalajul în care se prezintă terbuie să aibe inscriptionate toate informațile nutriționale precum și proveniența acestui produs.

# **INDICI Organoleptici:**

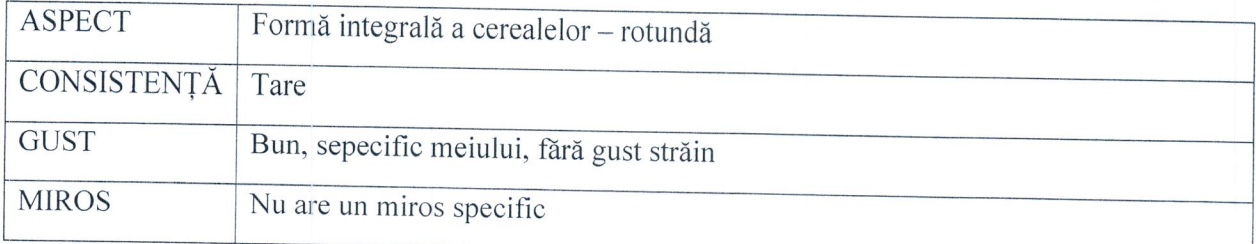

Livrarea: Comanda lunara se va trimite prin mijloace electronice (mail sau fax) in ultimele zile ale lunii curente pentru luna urmatoare. Cantitatea comandata se va livra o data pe luna, in ziua si intervalul orar stabilit de comun acord intre spital si furnizor.

### LOT  $68:TAPIOCA$  500 g

Produsul se prezintă sub forma unor biluțe albe, cantitățile acceptate sunt între 250 gr. pană la 1 kg. Ambalajul în care se prezintă trebuie să aibe inscripționate toate informațile nutriționale precum și proveniența acestui produs.

### **INDICI Organoleptici:**

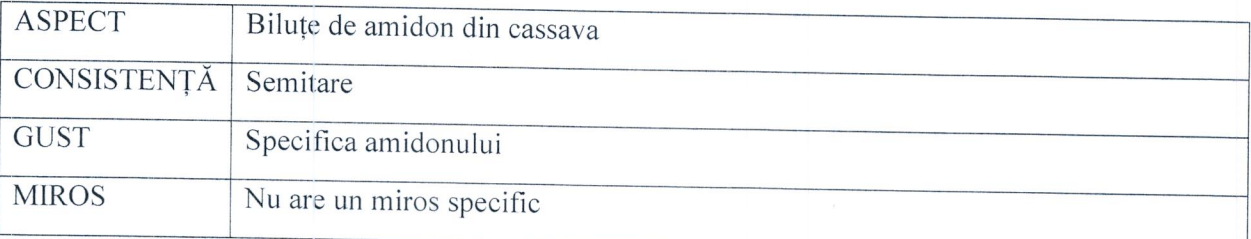

Livrarea: Comanda lunara se va trimite prin mijloace electronice (mail sau fax) in ultimele zile ale lunii curente pentru luna urmatoare. Cantitatea comandata se va livra o data pe luna, in ziua si intervalul orar stabilit de comun acord intre spital si furnizor.

### LOT 69 : OTET

Specificații pentru oțet cu concetrație de 9% Aspect: limpede până la opalescent, fără suspensii și sediment; Culoare: transparent, usor galben; Miros: caracteristic; Gust: acru. Mod de ambalare: sticle de plastic de 1 L.

## **LOT 70: SUSAN SEMINTE**

Produsul se prezintă sub forma semințelor integrale crude sau coapte, acceptă oricare din variante. Cantitate per ambalaj acceptată poate fi de la 100 gr. la 500 gr.

# **INDICI Organoleptici:**

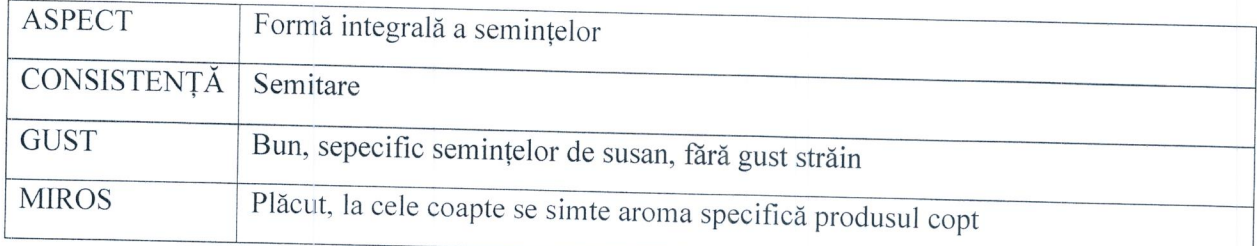

Livrarea: Comanda lunara se va trimite prin mijloace electronice (mail sau fax) in ultimele zile ale lunii curente pentru luna urmatoare. Cantitatea comandata se va livra o data pe luna, in ziua si intervalul orar stabilit de comun acord intre spital si furnizor.

# LOT 71 : SOS SOIA FARA GLUTEN 500 ml

Produs se prezintă în ambalaj de sticlă iar cantitățile acceptate sunt înter 250 ml - 1 L/produs. Ca și ingrediente, obligatoriu trebuie să nu conțină produse cu gluten. Ambalajul în care se prezintă trerbuie să aibe inscripționate toate informațile nutriționale precum și proveniența acestui produs.

### **INDICI Organoleptici:**

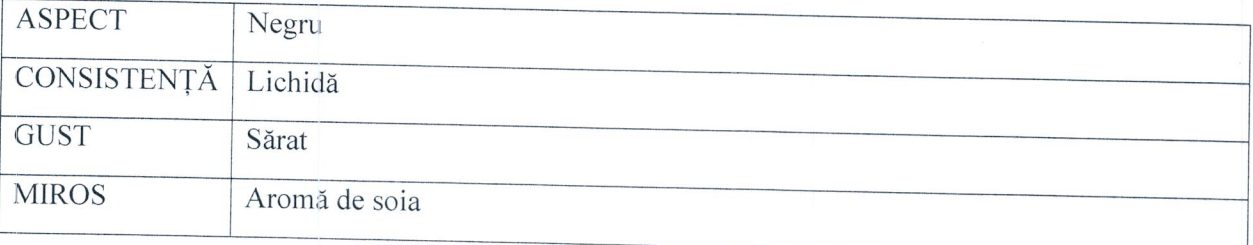

Livrarea: Comanda lunara se va trimite prin mijloace electronice (mail sau fax) in ultimele zile ale lunii curente pentru luna urmatoare. Cantitatea comandata se va livra o data pe luna, in ziua si intervalul orar stabilit de comun acord intre spital si furnizor.

# **LOT 72 : SARE VRAC IODATA**

Aspect: cristale fine cu granulație de 0-10mm; Culoare: alb-gri; Miros: caracteristic; Gust: specific sărat, fără gust de mucegai sau alte gusturi străine. Mod de ambalare: saci de rafie sau de plastic de 25 kilograme.

Livrarea: Comanda lunara se va trimite prin mijloace electronice (mail sau fax) in ultimele zile ale lunii curente pentru luna urmatoare. Cantitatea comandata se va livra o data pe luna, in ziua si intervalul orar stabilit de comun acord intre spital si furnizor.

# LOT 73 : APA MINERALA

Forma de prezentare/ambalare : flacon de 2 litri/baxuri de 6 flacoane Caracteristici/descrierea alimentului:

- Apă minerală naturală carbogazosă în flacon/PET de 2 L:
- Continut CO2: min. 3.500 mg/l;
- aspect: lichid limpede, incolor, fără sediment, fără particule în suspensie;
- gust și miros: inodor, gust plăcut, caracteristic, fără gust și miros străin;
- buletin de analiză microbiologică și fizico-chimică a apei, eliberat de un laborator autorizat de Direcția de Sănătate Publică, care să certifice potabilitatea apei, în conformitate cu prevederile Legii nr. 458/2002, cu toate modificările ulterioare;
- fiecare lot de apă livrat va fi însoțit de buletinul de analiză și certificatul de conformitate.

Livrarea: Comanda lunara se va trimite prin mijloace electronice (mail sau fax) in ultimele zile ale lunii curente pentru luna urmatoare. Din cantitatea comandata, se vor livra o data pe săptămână, in ziua si intervalul orar stabilit de comun acord intre spital si furnizor, cantitatile aferente saptamanii respective.

### **LOT 74 : VARZA MURATA TOCATA**

Produsul este obtinut prin fermentare și ambalat în conformitate cu cerințele HACCP. Varza poate fi întreagă(căpățână) sau marunțită în funcție de nevoia și solicitarea bucătărie.

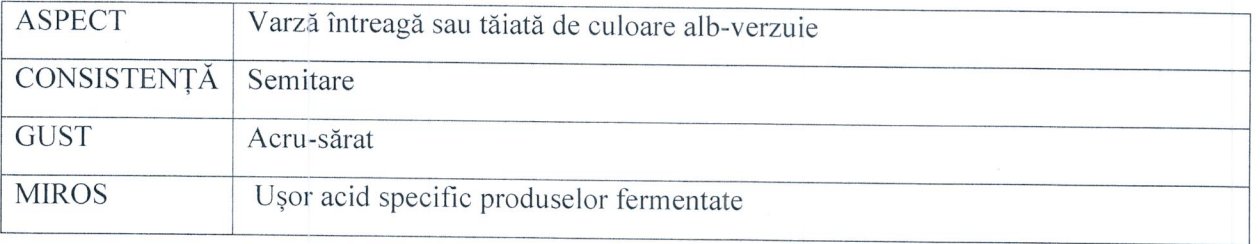

Livrarea: Comanda lunara se va trimite prin mijloace electronice (mail sau fax) in ultimele zile ale lunii curente pentru luna urmatoare. Din cantitatea comandata, se vor livra o data pe săptămână, in ziua si intervalul orar stabilit de comun acord intre spital si furnizor, cantitatile aferente saptamanii respective.

# I.MODALITATEA DE LIVRARE, TRANSPORT, RECEPTIE SI ALTE DETALII :

(date valabile pentru toate lorturile mentionate mai sus)

### Adresa de livrare:

Livrarea se va face la Magazia de alimente situata la adresa: Str Gh.Dima nr. 5 Loc.Timisoara si/sau beciul spitalului situat in str. Marasesti nr.5 Loc.Timisoara, Jud.Timis. Persoane de contact: Magaziner Iordan Alexandru

#### Livrarea:

- Se va face conform detaliilor specificate la fiecare lot in parte;
- Termenul de livrare : daca nu exista mentiuni specifice la fiecare lot in parte, atunci se considera ca livrarea se va face in maxim 48 ore de la primirea comenzii;
- La livrare, perodusele vor fi insoțite de: factură fiscala (e-factura conf.legislatie), certificat de calitate/declarație de conformitate, buletin de analiză dupa caz . Lipsa acestor documente, atrage după sine respingerea produselor;
- Produsele livrate trebuie să se afle în termenul de valabilitate. Autoritatea contractantă poate să respingă produsele a căror termen de valabilitate este mai mic de 80% din perioada de valabilitate.

#### Transport:

Transportul până la destinație, inclusiv manipularea până în Magazia de alimente situata

la adresa: Str Gh.Dima nr.5 Loc.Timisoara si/sau beciul spitalului situata in str. Marasesti nr.5 Loc.Timisoara:

- Transportul va fi asigurat de către ofertant pe cheltuiala sa, cu mijloace de transport destinate acestui scop, mijloace acoperite, frigorifice (daca este cazul) curate, aerisite, dezinfectate, lipsite de mirosuri străine sau pătrunzătoare, neinfestate și ferrite de posibilitatea de poluare, degradate sau contaminate;
- Transportul se va realiza până la ora 8:00 a zilei stabilite pentru livararea produsului. ä,

### Mod de ambalare și etichetare:

- Conform specificatiilor aflate la fiecare lot in parte;
- Conform H.G. nr 106/2002 privind etichetarea alimentelor cu modificări și completări, toate produsele vor fi ambulate și etichetate cu indicații privind:

- Denumirea produsului-sortiment, natura produsului (specia și în mod facultativ denumirea soiului);

- Originea produsului (țara de origine și eventual zona de producție sau denumirea națională, regională sau locală);

- Modul de păstrare:

- Denumirea, marca și adresa societății producătoare;

- În cazul produselor din import să fie înscrise numele și sediul importatorului sau al distribuitorului înregistrat în România;

- Mențiune care să permită identificarea lotului;

- Specificații comerciale: categoria de calitate, iar dacă standardul o cere, calibrul și /sau numărul de bucăți ;

- Marca oficială de control (facultativ).

### Receptia produselor:

- Recepția produselor contractate se va realiza la sediul beneficiarului după livrare și manipulare, la magazia de alimente;

- Recepția va consta în verificarea calitativă și cantitativă a produsului contractat, va fi efectuată la sediul achizitorului de către comisia de recepție împreună cu reprezentantul furnizorului;

- Dacă la recepția efectuată cantitatea de produs livrată nu va fi acceptată, deoarece nu corespunde din punct de vedere calitativ cu cerințele specificate în prezentul caiet de sarcini, la sesizarea autorității contractante, furnizorul se obligă să asigure înlocuirea cantității neacceptate cu produse corespunzătoare, în termen de maxim de 24 ore, cu suportarea cheltuielilor suplimentare de transport și manipulare.

### Alte informatii (dupa caz) :

- Produsele livrate trebuie să se afle în termenul de valabilitate. Autoritatea contractantă poate să respingă produsele a căror termen de valabilitate este mai mic de 80% din perioada de valabilitate, la data recepționării alimentelor.

- Produsele vor fi livrate conform informariilor prezentate la fiecare lot in parte.

- Dacă este cazul, ambalajul trebuie prevăzut astfel încât să reziste, fără limitare, manipulării accidentale, expunerii la temperaturi extreme, sării și precipitațiilor din timpul transportului și depozitării în locuri deschise. În stabilirea mărimii și greutății ambalajului Contractantul va lua în considerare, acolo unde este cazul, distanța față de destinația finală a produselor furnizate și eventuala absență a facilităților de manipulare la punctele de tranzitare.

- Transportul și toate costurile asociate sunt în sarcina exclusivă a contractantului. Produsele vor fi asigurate împotriva pierderii sau deteriorării intervenite pe parcursul transportului și cauzate de orice factor extern.

- Produsele vor fi livrate cantitativ și calitativ la locul de recepție al produselor (alimentelor) indicat de Autoritatea contractantă.

- Programul de acceptare și recepție cantitativă a loturilor comandate și livrate al achizitorului este cel mentionat la fiecare lot in parte. Furnizorul are obligația de a respecta acest program.

- Contractantul este responsabil pentru livrarea în termenul agreat al produselor și se consideră că a luat în considerare toate dificultățile pe care le-ar putea întâmpina în acest sens și nu va invoca nici un motiv de întârziere sau costuri suplimentare.

#### Cantitatile solicitate :

Autoritatea contractantă își rezervă dreptul de a majora sau micșora cantitățile ce au fost licitate, în funcție de necesitățile autorității contractante în raport cu cazuistica spitalului și resursele financiare alocate.

L,

Data<br> $13.03.2024$